## 動画のエントリー方法 (Android)

## ※お使いの機種により動作が異なる場合がございます。

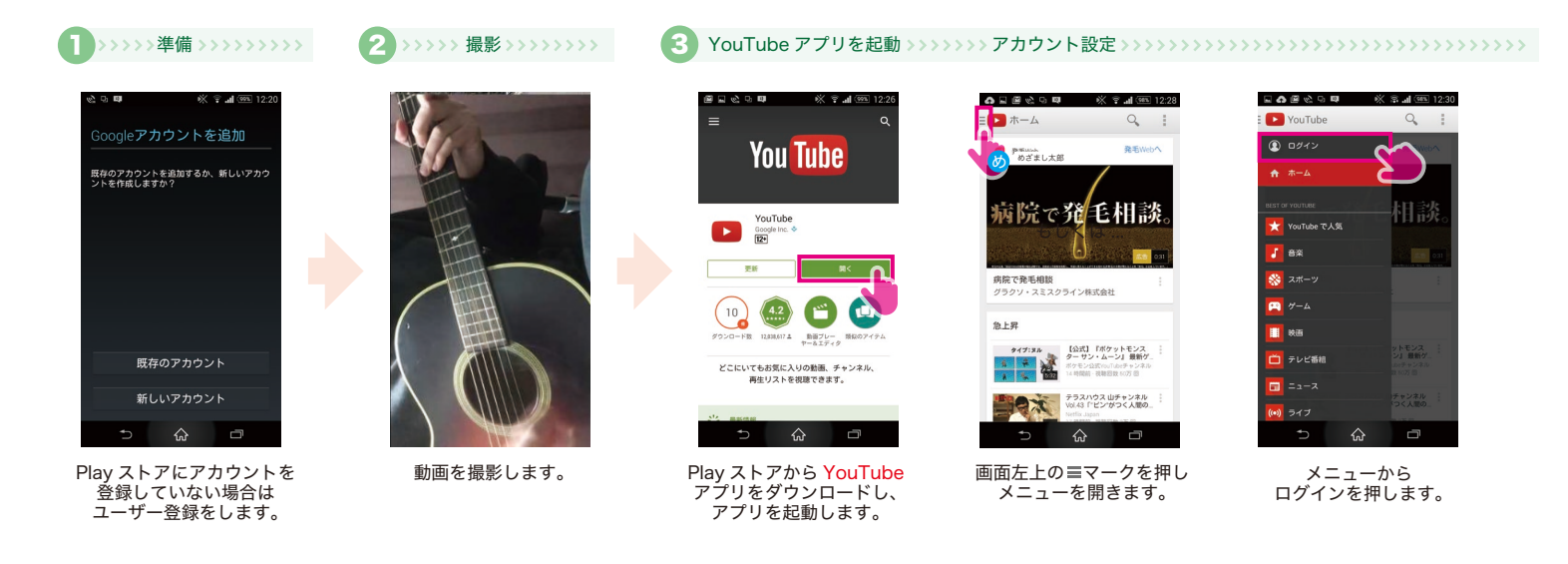

動画の選択 アップロード

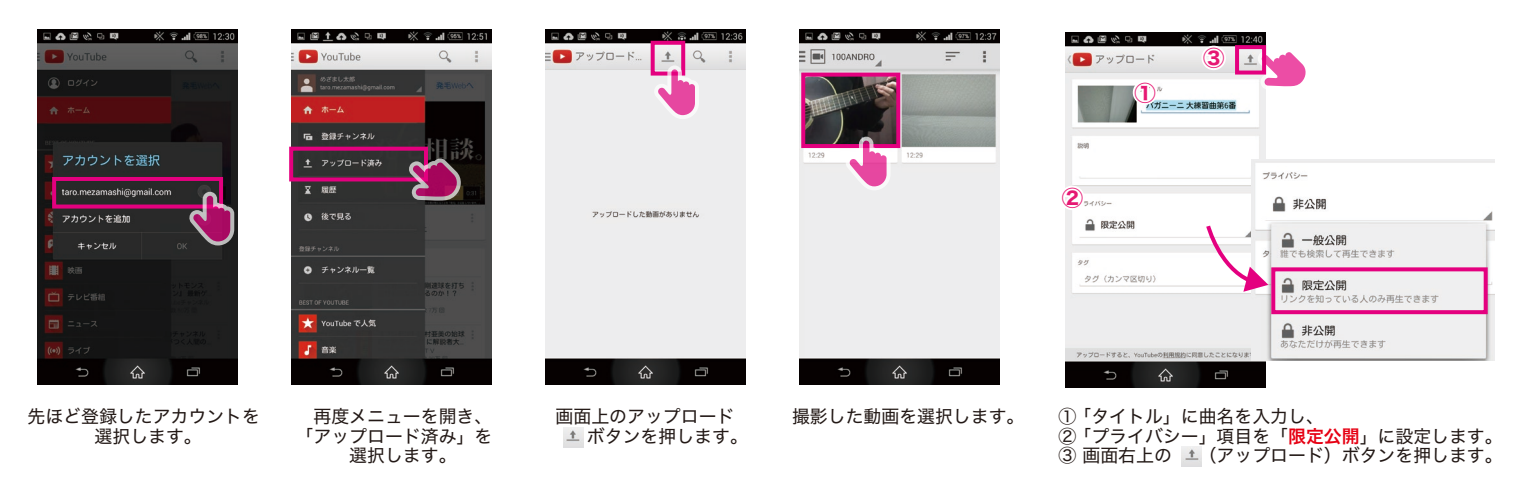

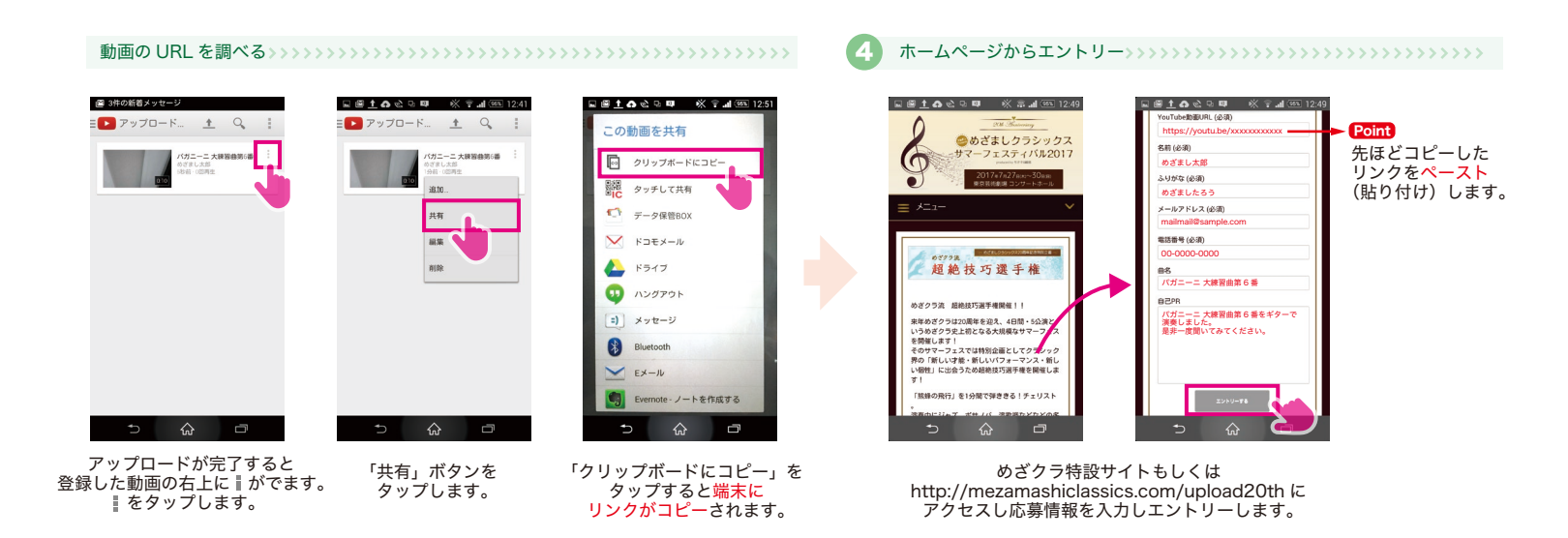

© めざましクラシックス All rights reserved. id-mezacla20161001v1